**UDC 629.5:52 DOI https://doi.org/10.33082/td.2022.4-15.08**

# **Modern method of compass error calculation by the celestial bodies using MATLAB environment**

#### **O.G. Kupraty**

Senior Lecturer at the Department "Navigation and Marine Safety", *Odessa National Maritime University, Odessa, Ukraine, ORCID ID: 0000-0003-3519-504X*

#### *Summary*

*In modern conditions, the role of information technology for safe navigation is growing. The article works out a method for calculating the compass error through the interaction of the MATLAB software environment and the MS Excel software environment. Modern navigation requires new approaches to solving the problem of calculating the compass error for celestial bodies. To implement these approaches, the author developed an algorithm and wrote the code in the above software environment. The MATLAB software environment allows you to take data from an electronic astronomical almanac and process it automatically according to the algorithm. Great importance is attached to the signs of parameters A and B. The program code contains the conditions for selecting a sign for parameter A by latitude, for parameter B by the local time angle and declination.*

*The work used an almanac in the format in MS Excel. Analyzing the almanac, an algorithm was developed that starts from the winter and summer solstice, that is, 2 declinations, 2 points, from which the direction of the declination graph changes from growth to descending and vice versa.*

*The solstice is the moment in time at which the center of the Sun passes either through the northernmost point of the ecliptic, which has a declination of +23° 27', or through its southernmost point, which has a declination of -23° 27'.*

*The algorithm uses 5 dates: the solstice of last year, 2 solstices of the year in which the observation took place, the day of observation and the last day of the year. Data on the Sun on the day of observation are combined into matrices, from which are then selected the required value.* 

*Key words: compass error, MATLAB, solstice, declination, true bearing (TB).*

# **Сучасний метод розрахунку поправки компасу по небесним тілам з використанням середовища MATLAB**

# **О.Г. Купратий**

старший викладач кафедри «Судноводіння і морської безпеки», *Одеський національний морський університет, Одеса, Україна, ORCID ID: 0000-0003-3519-504X*

### *Анотація*

*В сучасних умовах зростає роль інформаційних технологій для безпечної навігації. У статті опрацьовується метод розрахунку поправки компасу через взаємодію програмного середовища MATLAB та програмного середовища MS Excel.* 

**© Kurpaty O.G., 2022**

#### **РОЗВИТОК ТРАНСПОРТУ № 4(15), 2022**

*Сучасна навігація потребує нових підходів до розв'язання задачі розрахунку поправки компасу по небесним тілам. Для реалізації цих підходів автором було розроблено алгоритм і прописано код у вище зазначеному програмному середовищі. Програмне середовище MATLAB дозволяє брати дані з електронного астрономічного альманаху і опрацьовувати їх в автоматичному режимі згідно алгоритму. Велике значення приділено знакам параметрів A і B. В програмному коді прописано умови вибору знаку для параметру A за широтою, для параметру B за місцевим часовим кутом LHA та схиленням DEC.* 

*У роботі було використано альманах у форматі в MS Excel. Аналізуючи альманах, було розроблено алгоритм, що відштовхується від зимового і літнього сонцестояння, тобто 2 схилення, 2 точки, від яких змінюється напрям графіку схилення від зростання на спадання і навпаки.*

*Сонцестояння – момент часу, у який центр Сонця проходить або через найпівнічнішу точку екліптики, що має схилення +23° 27', або через найпівденнішу її точку, що має схилення -23° 27'.* 

*В алгоритмі використовуються 5 дат: сонцестояння минулого року, 2 сонцестояння року, в якому відбулася обсервація, день обсервації і останній день року. Дані по Сонцю в день обсервації комбінуються в матриці, з яких потім вибирається необхідне значення.* 

*Ключові слова: поправка компаса, MATLAB, сонцестояння, схилення, справжній пеленг (СП).*

### **Introduction and problem statement**

Nautical astronomy (Celestial navigation) as a subject is going through difficult times, electronic navigation instruments displace the need to use it to determine the location of the vessel, but according to the Bridge Procedure Guide, the determination of the correction of the magnetic and gyroscopic compass must be carried out regularly.

It is important to pay attention to the requirements prescribed in the STCW Convention, in Table A-II/1  $[1]$ , and Section B-II/1 for the level of ship operation and management. These tables summarize the minimum requirements for competence, which include skills in nautical astronomy.

Determining the compass error by celestial bodies is a standard procedure carried out by the navigator regularly, in the presence of a cloudless sky. Figure 1 below shows the algorithm for calculating the true bearing on the star using the MS Excel and MATLAB environments.

Considering the Earth stationary, the celestial sphere is given a rotation inverse to the daily rotation (from E to W).

As a result, all the bodies distant from the celestial equator by the magnitude of the conjugation of  $\delta$  describe the daily parallels. This is the visible movement of luminaries due to the rotation of the Earth, convenient for presenting the physics of phenomena and solving problems. During the daily movement, the rapid line zn, the meridian observing the true horizon remain stationary.

The beginning of the stellar day is taken as the moment of the upper culmination of the point spring equinox.

# **Analysis of recent research and publications**

Section B-II/1 for the level of operation and management of the response [1] notes such requirements for training: correctly adjust sextant for adjustable errors, determine corrected reading of the sextant altitude of celestial bodies, accurate sight reduction computation, using a preferred method, calculate the time of meridian altitude of the sun, calculate latitude by Polaris or by meridian altitude of the sun, accurate plotting of position line(s) and position fixing, determine time of visible rising/setting sun by a preferred method, identify and select the most suitable celestial bodies in the twilight period, determine compass error by azimuth or by amplitude, using a preferred method, nautical astronomy as required to support the required competence, that required above

Training in celestial navigation may include the use of electronic nautical almanac and celestial navigation calculation software. [1]

Works of Aleksyshyn V.G., Dolgochub V.T., Belov O.V. [4] and Kudryavtsev V.G., Mikhailov V.S. [21-23] are devoted to modern theoretical and practical research in the field of nautical astronomy. But they do not highlight the possibilities of modern information technology.

**The purpose of the work**: to assess the possibilities of interaction between the software environment MATLAB and MS Excel for calculating the compass error by celestial bodies.

## **Tasks:**

1. Develop an algorithm for calculating the compass error by the Sun

2. Create a program code for calculating the compass error in MATLAB, which takes basic values from MS Excel

3. Test the program code by calculation 4 examples

**Modern method of calculating the compass error**

**Development of an algorithm for calculating the correction of a compass for the Sun**

Using the explanation of the Norie's Nautical Table for parameters A, B and C, the corresponding patterns are analyzed. [2] Figure 1 below shows the algorithm for calculating TB finding on the star using the MS Excel and MATLAB environment.

Parameter A is determined by latitude and local time angle, respectively, the calculation formula:  $A = |tg| \text{at/tg} LHA|$ . Parameter B is determined by declination and local time angle, respectively, the calculation formula  $B = |tg \text{DEC/sin LHA}|$ .

And then determine the sign of these parameters by MATLAB function sign().

# **The program code for calculating the compass error for the Sun in the MATLAB environment**

```
GMTh=**; m=**; s=**; GMTm=mt=s/60; % using Greenwich meridian timelat=************; %N/S
long=***.********; %E/W
OB=***; %Observed bearing
DAY=xlsread('2022_Nautical_Almanac.xlsx','nautical_almanac','O10');
MONTH=xlsread('2022_Nautical_Almanac.xlsx','nautical_almanac','O12');
Today=datetime(2022,MONTH,DAY,GMTh,m,s)
Date1=datetime(2021,12,21,12,0,0); %winter solstice in 2021
Date2=datetime(2022,06,21,12,0,0); %summer solstice in 2022
Date3=datetime(2022,12,21,12,0,0); %winter solstice in 2022
Lastday=datetime(2022,12,31); %lastday in 2022
```
#### **РОЗВИТОК ТРАНСПОРТУ № 4(15), 2022**

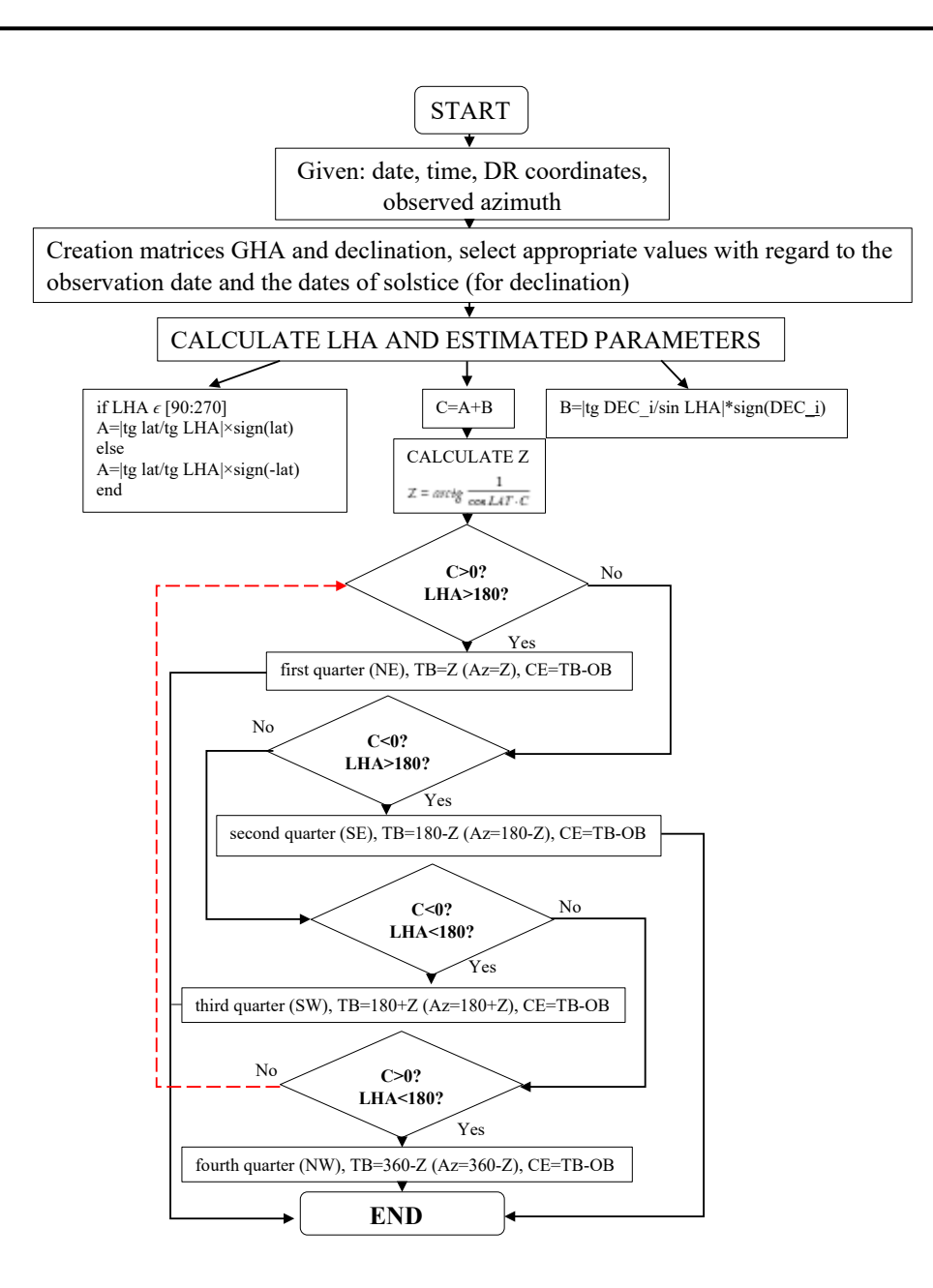

*Fig. 1. CE calculation algorithm (declination selection can be simplified for other celestial bodies)*

GHA\_degrees1=xlsread('2022\_Nautical\_Almanac.xlsx','nautical\_ almanac','C16:C21');

GHA degrees2=xlsread('2022 Nautical Almanac.xlsx','nautical almanac','C23:C28');

GHA degrees3=xlsread('2022\_Nautical\_Almanac.xlsx','nautical\_ almanac','C30:C35');

GHA degrees4=xlsread('2022 Nautical Almanac.xlsx','nautical almanac','C37:C42'); GHA\_degrees5=xlsread('2022\_Nautical\_Almanac.xlsx','nautical\_almanac','C44'); GHA minutes1=xlsread('2022 Nautical Almanac.xlsx','nautical almanac','D16:D21'); GHA minutes2=xlsread('2022 Nautical Almanac.xlsx','nautical almanac','D23:D28'); GHA minutes3=xlsread('2022 Nautical Almanac.xlsx','nautical almanac','D30:D35'); GHA minutes4=xlsread('2022 Nautical Almanac.xlsx','nautical almanac','D37:D42'); GHA\_minutes5=xlsread('2022\_Nautical\_Almanac.xlsx','nautical\_almanac','D44'); GHA=[GHA\_degrees1+GHA\_minutes1./60; GHA\_degrees2+GHA\_minutes2./60; GHA\_degrees3+GHA\_minutes3./60; GHA\_degrees4+GHA\_minutes4./60; GHA degrees5+GHA\_minutes5./60]; GHA\_gt=GHA(GMTh+1,1) %GHA FOR GIVEN TIME DEC degrees1 6=xlsread('2022 Nautical Almanac.xlsx','nautical almanac','G16'); DEC degrees7 12=xlsread('2022 Nautical Almanac.xlsx','nautical almanac','G23'); DEC degrees13 18=xlsread('2022 Nautical Almanac.xlsx','nautical almanac', 'G30'); DEC degrees19 24=xlsread('2022 Nautical Almanac.xlsx','nautical almanac','G37'); DEC\_degrees25=xlsread('2022\_Nautical\_Almanac.xlsx','nautical\_almanac','G44'); DEC\_minutes1=xlsread('2022\_Nautical\_Almanac.xlsx','nautical\_ almanac','H16:H21'); DEC minutes2=xlsread('2022 Nautical Almanac.xlsx','nautical almanac','H23:H28'); DEC minutes3=xlsread('2022 Nautical Almanac.xlsx','nautical almanac','H30:H35'); DEC minutes4=xlsread('2022 Nautical Almanac.xlsx','nautical almanac','H37:H42'); DEC\_minutes5=xlsread('2022\_Nautical\_Almanac.xlsx','nautical\_almanac','H44'); if Today>Date1 && Today<Date2 DEC=[DEC\_degrees1\_6-DEC\_minutes1./60; DEC\_degrees7\_12-DEC minutes2./60; DEC degrees13 18-DEC minutes3./60; DEC degrees19 24-DEC minutes4./60; DEC\_degrees25-DEC\_minutes5./60]; % before summer solstice elseif Today>=Date2 && Today<Date3 DEC=[DEC\_degrees1\_6+DEC\_minutes1./60; DEC\_degrees7\_12+DEC\_ minutes2./60; DEC\_degrees13\_18+DEC\_minutes3./60; DEC\_degrees19\_24+DEC\_ minutes4./60; DEC\_degrees25+DEC\_minutes5./60]; % after summer solstice elseif Today>=Date3 && Today<=Lastday DEC=[DEC\_degrees1\_6-DEC\_minutes1./60; DEC\_degrees7\_12-DEC\_minutes2./60; DEC\_degrees13\_18-DEC\_minutes3./60; DEC\_degrees19\_24-DEC\_minutes4./60; DEC\_ degrees25-DEC\_minutes5./60]; % after winter solstice end

DEC gt=DEC(GMTh+1,1) %DEC for given time (without minutes taking in account) dif  $gha=(GHA(12,1)-GHA(1,1))/11$ dif  $dec=(DEC(25,1)-DEC(1,1))/24$ if GHA gt+dif gha\*(GMTm/60)>360 GHA wm=GHA gt+dif gha\*(GMTm/60)-360 else GHA\_wm=GHA\_gt+dif\_gha\*(GMTm/60) %GHA with minutes taking in account end DEC\_wm=DEC\_gt+dif\_dec\*(GMTm/60); DEC i=DEC wm if GHA\_wm+long>360 LHA=GHA\_wm+long-360 else LHA=GHA\_wm+long %local hour angle calculation end  $if LHA > 270$ A=abs(tan(lat\*pi/180)/tan(LHA\*pi/180))\*(-sign(lat)) elseif LHA<90  $A=abs(tan(lat*pi/180)/tan(LHA*pi/180))*(-sign(lat))$ else A=abs(tan(lat\*pi/180)/tan(LHA\*pi/180))\*sign(lat) end B=abs(tan(DEC\_i\*pi/180)/sin(LHA\*pi/180))\*sign(DEC\_i)  $C=A+B$  $Z = abs(atan(1/(cos(lat*pi/180)*C))*180/pi)$ if C>0 && LHA>180 %first quarter TB=Z elseif C<0 && LHA>180 %second quarter TB=180-Z elseif C<0 && LHA<180 %third quarter TB=180+Z elseif C>0 && LHA<180 %fourth quarter TB=360-Z end CE=TB-OB % compass error Data is taken from the electronic almanac in MS Excel format (Fig. 2). Therefore, after taking values from MS Excel MATLAB constructs matrices GHA and DEC, from which the appropriate values will be selected in CE calculations. **Examples of calculating the compass error by the Sun** Examples that given in this paragraph have same given values, but different date, to illustrate the changes of Sun declination. **Example 1. Given:** Today = datetime 21-May-2022 04:30:24 (before summer solstice) lat= $25^{\circ}$  N long= $156^{\circ}E$ OB=273°

#### **РОЗВИТОК ТРАНСПОРТУ № 4(15), 2022**

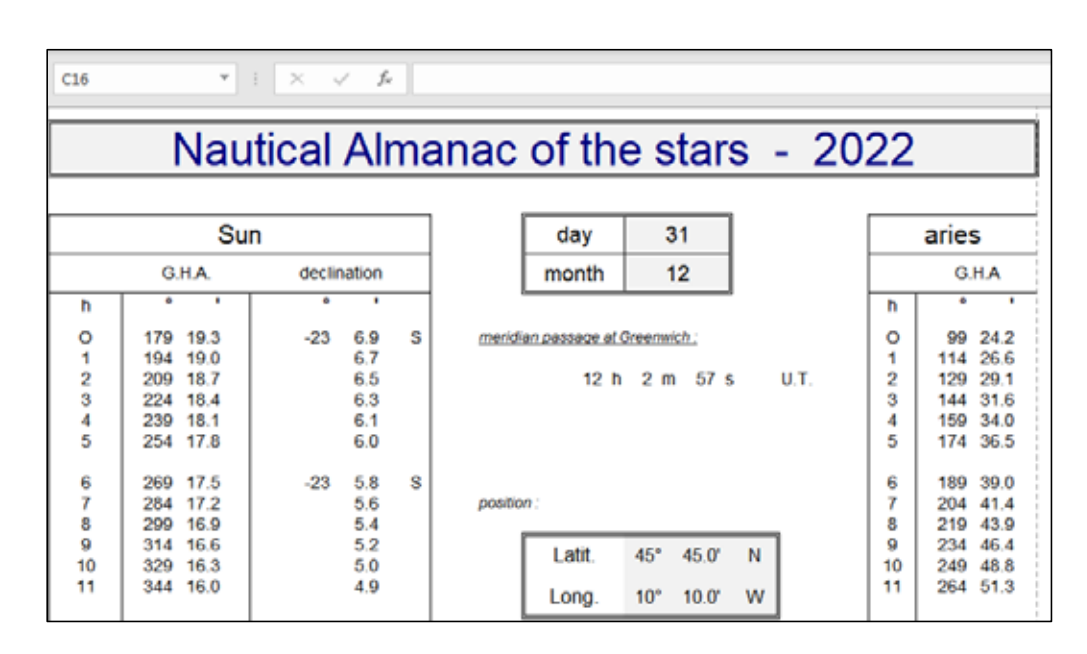

*Fig. 2. Nautical Almanac 2022*

### **Solution**

GHA gt =  $240.8531$ DEC  $gt = 19.8284$ GHA  $wm = 248.4528$ DEC  $i = 19.8242$  $LHA = 44.4528$  $A = -0.4753$  $B = 0.5148$  $C = 0.0395$  $Z = 87.9517$  $TB = 272.0483$  $CE = -0.9517$ **Answer:** CE = - 0.9517°. **Example 2. Given:** lat =  $25^{\circ}$  N long =  $156^{\circ}$  E OB=276° Today = datetime 22-Jun-2022 04:30:24 (after summer solstice) **Solution** GHA  $gt = 239.5090$ DEC  $gt = 23.4357$ GHA wm = 247.1079 DEC i = 23.4356  $LHA = 43.1079$  $A = -0.4982$ 

 $B = 0.6343$  $C = 0.1361$  $Z = 82.9658$  $TB = 277.0342$ **Answer:** CE=1.0342° **Example 3. Given:** lat  $=25^\circ N$  $long = 156$ °E OB= $225^\circ$ Today = datetime 22-Dec-2022 04:30:24 (after winter solstice) **Solution**  GHA  $gt = 240.4095$ DEC  $gt = -23.4378$ GHA  $wm = 248.0069$ DEC  $i = -23.4377$  $A = -0.4828$  $B = -0.6240$  $C = -1.1068$  $Z = 44.9123$ TB = 224.9123  $CE = -0.0877$ **Answer:** CE = -0.0877° **Example 4. Given:** lat =  $25^{\circ}$  N long =  $156^{\circ}$  E Today = datetime  $31$ -Dec-2022 04:30:24 (last day in year) ΟΒ=225° **Solution** GHA  $gt = 239.3013$ DEC  $gt = -23.4378$ GHA  $wm = 246.8987$ DEC  $i = -23.4377$  $A = -0.5018$  $B = -0.6369$  $C = -1.1387$  $Z = 44.0974$  $TB = 224.0974$  $CE = -0.9026$ **Answer:**  $CE = -0.9026^\circ$ According to the test program code is working according to algorithm, without any

problem.

# **Conclusions**

The algorithm was created in accordance with the Norie's Nautical Tables. It can be used for other celestial bodies just by changing the value localization in function xlsread() and simplified the declination selection procedure.

The program code in MATLAB takes in account summer and winter solstice and changes of declination sign, also defines the signs of parameters A and B by latitude sign and declination sign respectively.

 In article was explained how to calculate true azimuth (true bearing) according to the sign of parameter C and LHA value.

Therefore, proposed method of compass error calculation using MATLAB and MS Excel environments is very effective and can be use in marine practice.

# **BIBLIOGRAPHY**

- 1. IMO STCW inc. 2010 Manila Amendments: 2017.
- 2. Norie's Nautical Tables 2014 Second Edition, 572 p.
- 3. Electronic Nautical Almanac 2022 created by Capt. Roberto Iori. URL: https://www.nauticalalmanac.it/en/
- 4. Алексишин В.Г., Долгочуб В.Т., Белов О.В. Практическое судовождение: учебное пособие. 2 изд. Одесса : Феникс – Одесская национальная морская академия, 2006. 376 с.
- 5. Астрономический календарь. Постоянная часть. Изд. 7-е. М. : Наука, 1981, 704 с.
- 6. Бакулин П.И. и др. Курс общей астрономии. М. : Госфизматиздат, 1983. 558 с.
- 7. Белобров А.П. Мореходная астрономия. Л. : Гидрометиздат, 1954. 320 с.
- 8. Бобоков В.Ф., Крачкевич Л.Н. Мореходная астрономия. М. : Воениздат, 1975.
- 9. Вентцель М.К. Сферическая тригонометрия. Изд. 2-е. М. : Геодезиздат, 1948. 154 с.
- 10. Григорьев В.В. и др. Мореходные приборы и инструменты. М. : Транспорт, 1960.
- 11. Дьяконов В.Ф. Мореходная астрономия. Л. : Транспорт, 1968.
- 12. Каврайский В.В. Избранные труды. Том I. Астрономия и геодезия. Л. : УНГС ВМФ, 1956. 358 с.
- 13. Катанин В.И., Емец К.А. и др. Справочник штурмана М. : Воениздат, 1966. 504 с.
- 14. Кашанин В.И., Лаврентьев А.В., Скубко Р.А. Штурман флота. М. : Воениздат, 1986. 540 с.
- 15. Климашин И.А. Календарь и хронология. Изд. 2-е. М. : Наука, 1985. 320 с.
- 16. Красавцев Б.И. Мореходная астрономия. М. : Транспорт, 1968.
- 17. Красавцев Б.И. Мореходная астрономия. М. : Транспорт, 1978. 304 с.
- 18. Красавцев Б.И. Мореходная астрономия. М. : Транспорт, 1986. 256 с.
- 19. Красавцев Б.И. Инструменты и методы мореходной астрономии. М. : Транспорт, 1972.
- 20. Красавцев Б.И., Хлюстин Б.П. Мореходная астрономия. М. : Транспорт, 1960.
- 21. Кудрявцев В.Г. Сборник заданий и методические указания на лабораторные работы по дисциплине «Мореходная астрономия». Киев : КГАВТ, 2002. 123 с.
- 22. Кудрявцев В.Г., Давыдов В.С. Мореходная астрономия : учебное пособие. 3 изд. Киев : Лира-К, 2019. 380 с.
- 23. Михайлов В.С., Кудрявцев В.Г., Давыдов В.С. Практическая мореходная астрономия : учебник. Киев : Киевская государственная академия водного транспорта им. гетмана Петра Конашевича-Сагайдачного, 2009. 293 с.
- 24. Матусевич Н.Н. Основы мореходной астрономии. Л. : УНГС ВМФ, 1956. 548 с.
- 25. Рыбалтовский Н.Ю. Практическая мореходная астрономия. М. : Транспорт, 1964.
- 26. Самохвалов Д.А., Николаев Б.В. Курс кораблевождения. Том V, кн. 6. Секстаны. Измерители времени. Л. : УНГС ВМФ, 1960. 256 с.
- 27. Сакеллари Н.А. Мореходные инструменты. Описательный курс. М. : Воениздат, 1943. 380 с.
- 28. Селешников С.И. История календаря и хронология. Изд. 3-е. М. : Наука, 1977. 224 с.
- 29. Синяев В.А. Мореходная астрономия. Одесса : УМД ОГМА, 1999. 147 с.
- 30. Синяев В.А. Лукин М.Г., Кулик В.К. Задачник по мореходной астрономии. Одесса : УМА ОГМА, 1998. 220 с.
- 31. Скородумов П.П. Курс кораблевождения. Т 2. Мореходная астрономия. Л. : УНГС ВМФ, 1963. 528 с.
- 32. Скубко Р.А. Морская астронавигация. Основы астрономического ориентирования на море. Учебник. М. : Воениздат, 1979. 478 с.
- 33. Скубко Р.А., Филатов Н.В. Мореходная астрономия. М. : Воениздат, 1966.
- 34. Титов Г.Ю., Фаин Г.И. Мореходная астрономия. Т. : Транспорт, 1974. 328 с.
- 35. Титов Г.Ю., Фаин Г.И, Мореходная астрономия. Т. : Транспорт, 1979. 312 с.
- 36. Черняев Л.Ф., Лукин М.Г. и др. Задачник по мореходной астрономии. М. : Транспорт, 1984. 256 с.
- 37. Черняев Л.Ф., Лукин М.Г. и др. Мореходная астрономия. Обзорные лекции по курсу мореходной астрономии для заочных факультетов судоводительской специальности. ВИИМУ ММФ. Одесса : ОВИМУ, 1971. 75 с.
- 38. Черняев Л.Ф., Данилов В.И. Мореходная астрономия. Обзорные лекции по курсу мореходной астрономии для заочных факультетов судоводительской специальности. ВИИМУ ММФ. Одесса : ОВИМУ, 1974. 92 с.

39. Рекомендации по астронавигационному ориентированию при плавании с поврежденными техническими средствами навигации и на спасательных средствах (№ 9049). ГУНиО МО, 1983. 54 с.

### **References**

- 1. IMO STCW inc. 2010 Manila Amendments: 2017.
- 2. Norie's Nautical Tables 2014 Second Edition, 572 p.
- 3. Electronic Nautical Almanac 2022 created by Capt. Roberto. URL: https://www.nauticalalmanac.it/en/
- 4. Aleksishin V.G., Dolgochub V.T., Belov O.V. Practical navigation : educational allowance. 2nd ed. [Praktycheskoe sudovozhdenye : uchebnoe posobye. 2 izd]. Odessa: Phoenix – Odessa national maritime Academy, 2006. 376 p.
- 5. Astronomical calendar. Constant part. Ed. 7th [Astronomycheskyi kalendar. Postoiannaia chast. Izd. 7-e]. M. : Nauka, 1981. 704 p.
- 6. Bakulin P.I. etc. General course of astronomy [Kurs obshchei astronomyy]. M. : Gosfizmatizdat, 1983. 558 p.
- 7. Belobrov A.P. Nautical astronomy [Morekhodnaia astronomyia]. L. : Gidrometizdat, 1954. 320 p.
- 8. Bobokov V.F., Krachkevich L.N. Nautical astronomy [Morekhodnaia astronomyia]. M. : Military Publishing House, 1975.
- 9. Wentzel M.K. spherical trigonometry. Ed. 2nd. [Sferycheskaia tryhonometryia. Izd. 2-e]. M. : Geodesizdat, 1948. 154 p.
- 10. Grigoriev V.V. etc. Seaworthy appliances and tools [Morekhodnye prybory y ynstrumenty]. M. : T transport, 1960.
- 11. Dyakonov V.F. Nautical astronomy [Morekhodnaia astronomyia]. L. : Transport, 1968.
- 12. Kavraysky V.V. Favorites works. Volume I. Astronomy and Geodesy [Izbrannye trudy. Tom I. Astronomyia y heodezyia]. L. : UNGS Navy, 1956. 358 p.
- 13. Katanin V.I., Yemets K.A. etc. Navigator's Handbook [Spravochnyk shturmana]. M. : Military Publishing House, 1966. 504 p.
- 14. Kashanin V.I., Lavrentiev A.V., Skubko R.A. Fleet navigator [Shturman flota]. M. : Voenizdat, 1986. 540 p.
- 15. Klimashin I.A. Calendar and Chronology. Ed. 2nd [Kalendar y khronolohyia. Izd. 2]. M. : Science, 1985. 320 p.
- 16. Krasavtsev B.I. Nautical astronomy [Morekhodnaia astronomyia]. M. : Transport, 1968.
- 17. Krasavtsev B.I. Nautical astronomy [Morekhodnaia astronomyia]. M. : Transport, 1978. 304 p.
- 18. Krasavtsev B.I. Nautical astronomy [Morekhodnaia astronomyia]. M. : Transport, 1986. 256 p.
- 19. Krasavtsev B.I. Tools and methods seaworthy astronomy [Instrumenty y metody morekhodnoi astronomyy]. – M., Transport, 1972.
- 20. Krasavtsev B.I., Khlyustin B.P. Nautical astronomy [Morekhodnaia astronomyia]. M. : Transport, 1960.
- 21. Kudryavtsev V.G. Collection of tasks and methodical instructions for laboratory work on the discipline "Nautical astronomy" [Sbornyk zadanyi y metodycheskye ukazanyia na laboratornye raboty po dystsyplyne «Morekhodnaia astronomyia»]. Kiev : KGAVT, 2002. 123 p.
- 22. Kudryavtsev V.G., Davydov V.S. Nautical astronomy : educational allowance. 3rd ed [Morekhodnaia astronomyia : uchebnoe posobye. 3 izd.]. Kiev : Lira-K, 2019. 380 p.
- 23. Mikhailov V.S., Kudryavtsev V.G., Davydov V.S. Practical nautical astronomy : textbook [Praktycheskaia morekhodnaia astronomyia : uchebnyk]. Kiev : Kievskaya state academy of water transport them. Hetman Petro Konashevich-Sagaydachny, 2009. 293 p.
- 24. Matusevich N.N. Basics seaworthy astronomy [Osnovy morekhodnoi astronomyy]. L. : UNGS Navy, 1956. 548 p.
- 25. Rybaltovsky N.Yu. Practical nautical astronomy [Praktycheskaia morekhodnaia astronomyia]. M. : Transport, 1964.
- 26. Samokhvalov D.A., Nikolaev B.V. Navigation course. Volume V, book. 6. Sextants. Meters time [Kurs korablevozhdenyia. Tom V, kn. 6. Sekstany. Izmerytely vremeny]. L. : UNGS VMF, 1960. 256 p.
- 27. Sakellari N.A. Seaworthy tools. Descriptive course [Morekhodnye instrumenty. Opisatelnyi kurs]. M. : Military Publishing, 1943. 380 p.
- 28. Seleshnikov S.I. Calendar History and Chronology. Ed. 3rd [Ystoryia kalendaria y khronolohyia. Yzd. 3-e]. M. : Nauka, 1977. 224 p.
- 29. Sinyaev V.A. Nautical astronomy [Morekhodnaia astronomyia]. Odessa : UMD OGMA, 1999. 147 p.
- 30. Sinyaev V.A. Lukin M.G., Kulik V.K. Nautical problem book astronomy [Zadachnyk po morekhodnoi astronomyy]. Odessa : UMA OGMA, 1998. 220 p.
- 31. Skorodumov P.P. Navigation course. T 2. Nautical astronomy [Kurs korablevozhdenyia. T 2. Morekhodnaia astronomyia]. L. : UNGS Navy, 1963. 528 p.
- 32. Skubko R.A. Maritime celestial navigation. Basics astronomical sea orientation. Textbook [Morskaia astronavyhatsyia. Osnovy astronomycheskoho oryentyrovanyia na more. Uchebnyk]. M. : Military Publishing, 1979. 478 p.
- 33. Skubko R.A., Filatov N.V. Nautical astronomy [Morekhodnaia astronomyia]. M. : Military Publishing House, 1966.
- 34. Titov G.Yu., Fain G.I. Nautical astronomy [Morekhodnaia astronomyia]. M. : Transport, 1974. 328 p.
- 35. Titov G.Yu., Fain G.I. Morekhodnaya astronomy [Morekhodnaia astronomyia]. M. : Transport, 1979. 312 p.
- 36. Chernyaev L.F., Lukin M.G. etc. Nautical problem book astronomy [Zadachnyk po morekhodnoi astronomyy]. M. : Transport, 1984. 256 p.
- 37. Chernyaev L.F., Lukin M.G. etc. Nautical astronomy. Overview lectures on the course of nautical astronomy for correspondence faculties navigational specialties [Morekhodnaia astronomyia. Obzornыe lektsyy po kursu morekhodnoi astronomyy dlia zaochnыkh fakultetov sudovodytelskoi spetsyalnosty VIIMU MMF]. Odessa : OVIMU, 1971. 75 p.
- 38. Chernyaev L.F., Danilov V.I. Nautical astronomy. Overview lectures on the course of nautical astronomy for correspondence faculties navigational specialty [Morekhodnaia astronomyia. Obzornыe lektsyy po kursu morekhodnoi astronomyy dlia zaochnыkh fakultetov sudovodytelskoi spetsyalnosty VYUM MMF]. 1974, 92 p.
- 39. Recommendations for celestial navigation orienteering when swimming with damaged technical means navigation and rescue funds (No. 9049) [Rekomendatsyy po astronavyhatsyonnomu oryentyrovanyiu pry plavanyy s povrezhdennymy tekhnycheskymy sredstvamy navyhatsyy i na spasatelnykh sredstvakh (№ 9049)]. GUNiO MO, 1983. 54 p.